## ZVV-Bonuspass Flex

Der BonusPass Flex ist an 100 frei wählbaren Tagen, innerhalb von 12 Monaten gültig und eignet sich für Mitarbeitende mit grösserem Homeoffice-Anteil oder Teilzeit Mitarbeitende, die nur 1-2 Tage pro Woche Reisen.

Die einzelnen Tage müssen vor der ersten Fahrt des Tages aktiviert werden. Der aktivierte Tag berechtigt zur Fahrt auf allen öffentlichen Verkehrsmitteln des ZVV «Alle Zonen» von 00h00 bis 05h00 des Folgetages. Unbenutzte Tage, welche nach 12 Monaten nicht benutzt wurden, verfallen.

## **Bestellung**

Sie bestellen den BonusPass mittels SwissPass-Login, über den bekannten Bestell-Link Ihrer Firma. Bei der Auswahl des gewünschten Abonnements wählen Sie «5. BonusPass Flex»

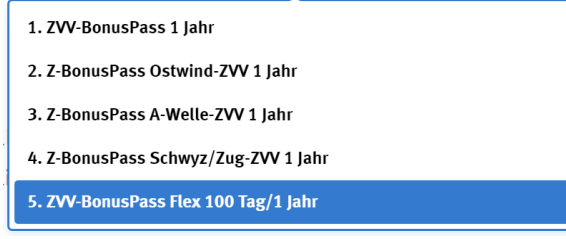

Bitte beachten Sie die Bestellfrist von 10 Tagen.

## Rechnungsstellung

Basis für den Abgabepreis ist die Zonendistanz zwischen Wohn- und Arbeitsorts. Massgebend sind jeweils die aktuell gültigen Verbindungslisten des ZVV resp. der Gesellschaft Z-Pass. Für Angestellte, die ausserhalb des Verbundes wohnen, gilt grundsätzlich der Tarif «Alle Zonen». Die Anzahl Zonen kann nicht gewählt werden.

## Tages Aktivierung

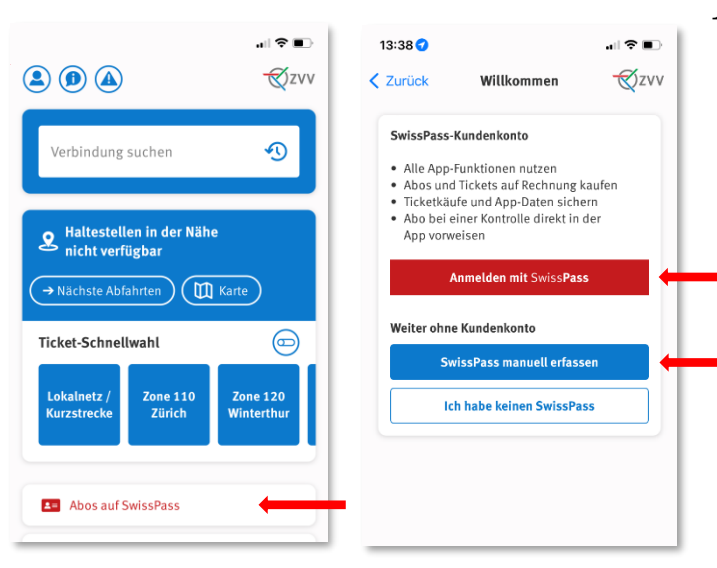

1. Bitte laden Sie die aktuelle ZVV-App herunter und melden sie sich mit dem SwissPass-Login an

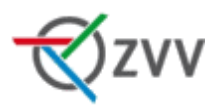

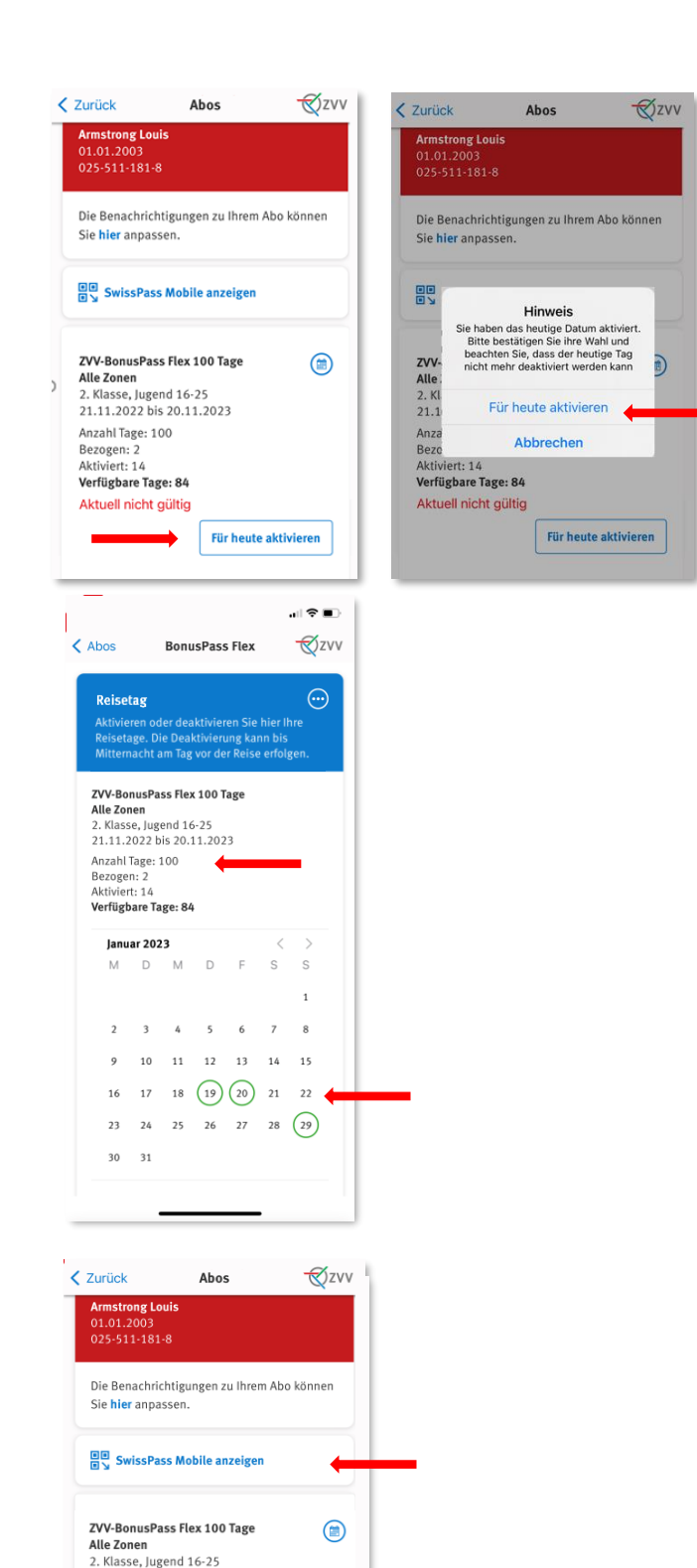

21.11.2022 bis 20.11.2023 Anzahl Tage: 100<br>Bezogen: 2 Aktiviert: 15 Verfügbare Tage: 83 Aktuell gültig

2. Unter «Abos» wird der BonusPass Flex für den aktuellen Tag aktiviert.

> Die Aktivierung kann nicht rückgängig gemacht werden.

3. In derselben Rubrik finden Sie die Übersicht der bezogenen Tage und können künftige Reisetage im Voraus planen.

Die Deaktivierung eines aktivierten Reisetages kann bis Mitternacht am Tag vor der Reise erfolgen. Dann wechselt der Status auf «gültig» und kann nicht rückgängig gemacht werden.

4. Bei der Billett-Kontrolle während der Reise, weisen Sie Ihren Swiss-Pass vor oder Sie aktivieren den Swiss-Pass Mobile in der App.

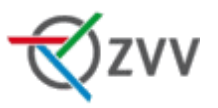